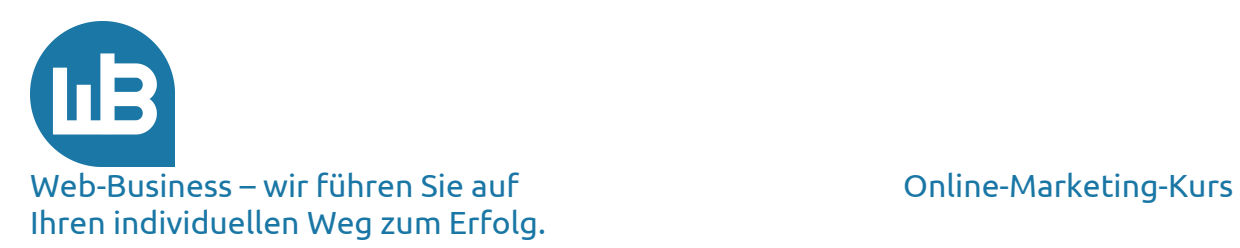

# Herzlich Willkommen zu unserem Marketing-Kurs Teil 4: Ranking optimieren

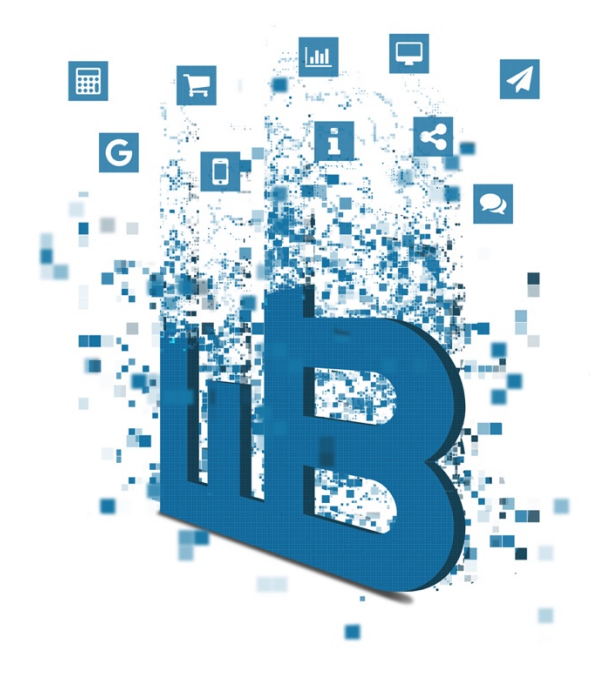

# Übersicht

Im vierten Teil erhalten Sie von uns die folgenden Informationen:

- 1. Marketing-Plan Teil 3
- 2. Ranking-Analyse
- 3. Doorways
- 4. Page Rank
- 5. Verlinkung
- 6. Popularitätssteigerung
- 7. Vorschau auf den fünften Teil

Web-Business http://www.web-business.com Online-Marketing-Kurs Teil 4: Ranking optimieren

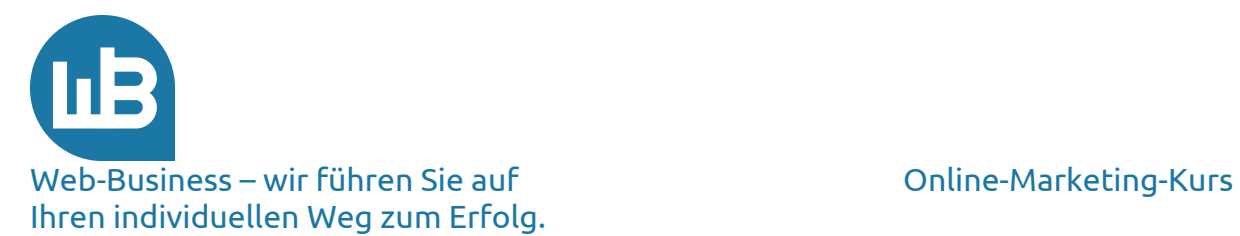

### **1. Marketing-Plan Teil 3**

Wie sieht Ihr Marketing-Plan bis jetzt aus?

Mit entsprechender Nacharbeit haben Sie die CI, die Zielgruppe und Ihre Ziele bereits zu Papier gebracht. Manchmal kommt dabei eine enge **Marktnische** heraus, die Sie abdecken möchten – das ist gut. Stellen Sie sich Millionen von Web-Surfern vor. Versuchen Sie erst gar nicht, alle Surfer anzusprechen. Es sind sicher einige 10.000 dabei, die sich für Ihr spezielles Angebot interessieren. Mit Ihrer Zielgruppe haben Sie genügend Arbeit; Sie müssen für diese nur auffindbar sein.

Wenn Sie nun also Ihre Marktnische aufgefunden haben, definieren Sie nur noch Ihre Unique Selling Preposition (USP) – Ihr einzigartiges Verkaufsargument, das **Alleinstellungsmerkmal**; was können Sie besser als andere? Warum sind gerade Sie der Experte für Ihren Bereich?

Schreiben Sie Ihre Gedanken diesbezüglich auf; das hilft Ihnen und Ihren Besuchern weiter. Veröffentlichen Sie die entsprechenden Texte ruhig auf Ihrer Webpräsenz; schließlich bereiten Sie alles vor, um aufgefunden zu werden – also möchte der Surfer doch auch wissen, ob er angekommen ist.

Unser USP beispielsweise ist das Know-how im Web-Business. Weil wir das Thema sehr konzentriert bearbeiten, haben wir viel Erfahrung. Damit haben wir einen **Wissensvorsprung**. Sie werden bald verstehen, warum das einen besonderen Vorteil für Sie darstellt. Wir sehen nicht nur die Vorteile des Webs und die Chancen, sondern wir bewerten sie auch betriebswirtschaftlich und bereiten über detaillierte Controlling-Analysen die erfolgreiche Optimierung vor.

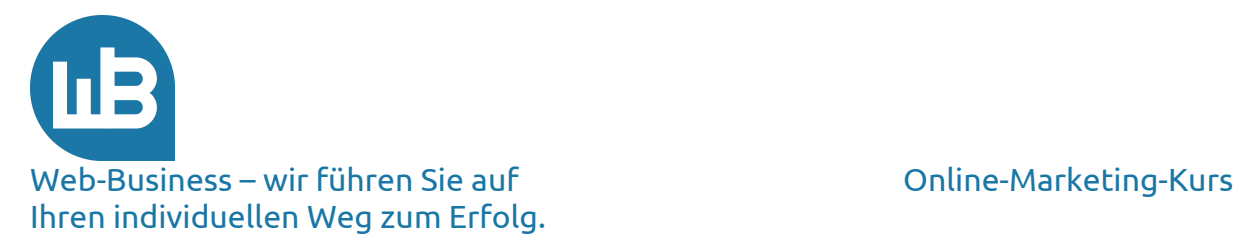

# **2. Ranking-Analyse**

Wir kommen nun zur Reihenfolge von Suchergebnisses im Web – dem sogenannten Ranking. Ist das wichtig? Und ob, denn Ergebnisse liest der Surfer nur auf den ersten Seiten der Suchmaschinen. Ab Seite drei bis vier fällt die Relevanz für den Suchenden drastisch ab; das bedeutet, Ihre Seite wird als **Fundstelle** nicht wahrgenommen, wenn sie weiter hinten in den Auflistungen der Suchmaschinen erscheinen.

Wir geben Ihnen einen allgemeinen Hinweis zum Verständnis der Suchmaschinen, denn auf diese Weise können Sie sich einige Reaktionen und Wertungen der Suchmaschinen selbst vorstellen. Das erste und bei Weitem wichtigste Kriterium im Hinblick auf Suchmaschinen ist die **Relevanz**. Alles andere steht hinten an – wenn überhaupt noch etwas kommt.

Ziel der Suchmaschinen-Betreiber ist es, dass der Web-Surfer das beste Ergebnis für seine Suche an oberster Stelle erhält. Am liebsten würden sie Gedanken lesen können, um bereits die Antworten auf noch nicht gestellte Fragen zu liefern. Welches **Ergebnis** erwartet der Suchende zu seinem Suchbegriff? Danach beurteilt er die Qualität der Suchmaschine.

Eine gute **Qualität** der Suchmaschine führt zu vielen Besuchern sowie Anfragen und fraglos in der Folge auch zu hohen Erträgen aus der Vermarktung der Werbeplätze. Vielleicht sind Sie unschlüssig, ob diese oder jene Variante auf Ihrer Seite gut bewertet wird. Dann fragen Sie danach, wie die Suchmaschine wohl die Relevanz bewertet. Lesen Sie unter folgendem Link nach: Suchmaschinen-Funktionsweise.

Sie haben im letzten Teil unseres Online-Marketing-Kurses viele Infos über HTML-Seiten gelesen. Was aber, wenn Ihre Software oder Ihr Shop-System gar keinen HTML-Code erzeugt? Wie handeln Sie, wenn die Suchmaschine Ihre Seiten gar nicht in den Index aufnimmt oder kein Ranking vergibt?

Apropos – haben Sie die Google Toolbar installiert? Welcher **Page Rank** wird für die Seiten Ihrer Webpräsenz angezeigt? Schalten Sie bei der Gelegenheit gleich den PopUp-Blocker von Google ein. Er sperrt zuverlässig PopUps von der Anzeige im Browser aus.

Viele Suchmaschinen und Dienstleister bieten eine Toolbar an. Die sollten Sie nicht alle installieren, denn mehr als eine Informations- und Toolbar benötigen Sie nicht. Wir verwenden die Toolbar von Google, weil wir uns am Marktführer orientieren. Diese können Sie unter folgende, Link in Ihren Browser laden: http://toolbar.google.com/intl/de/.

Erscheinen Ihre Seiten im Index, haben Sie einen guten Page Rank (> 3) und sind Sie mit dem Quelltext zufrieden? Prima, in diesem Fall überspringen Sie die nächsten zwei Absätze.

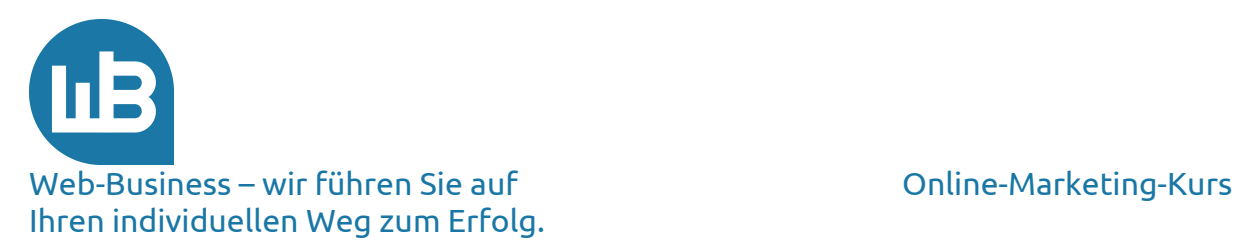

Besonders **Shopping**-Seiten sind im Hinblick auf deren Konstruktion nicht gerade Suchmaschinen-konform – warum? So komisch es sich auch anhört, das ist zunächst einmal gut. Eine gute Shopping-Präsenz hat einen direkten Anschluss an die Warenwirtschaft oder an eine andere Datenbank, die Produktinformationen verwaltet und anzeigt. Der Interessent wird so topaktuell informiert.

Aus dieser Datenbank werden dann die Webseiten mit den Einkaufsmöglichkeiten erzeugt. Die Webseiten werden dynamisch erzeugt, in dem Moment, wenn die Seite aufgerufen wird. Sie pflegen nur eine Datenbank für die interne Datenverarbeitung und das World Wide Web. Mit einem Arbeitsgang ist alles aktualisiert.

Sie sind nicht ganz sicher, ob Ihre Seiten so generiert werden? Anhand folgender Merkmale erkennen Sie **dynamische** Seiten. Schauen Sie auf die URL in Ihrer Browser-Zeile. *Sie erkennen eine dynamische Seite an einem bestimmten Zeichen (*?, &, %, =) oder einer bestimmten Endung *der URL (.*asp, .jsp *und .php).*

Für Suchmaschinen sind dynamische Seiten ein Gräuel. Deren Aufgabe ist es nämlich, dem Suchenden Fundstellen zu präsentieren, die auf den Punkt genau zum Suchbegriff passen. Für die aus der **Datenbank** erzeugten dynamischen Seiten liefert die Suchmaschine keine genauen Ergebnisse.

Zwischen der Indexierung und der Aufnahme in die Suchergebnis-Liste liegen Tage oder Wochen. Ihre Datenbank kann aber jeden Moment einen anderen Inhalt auf die Webseite stellen und die Suchmaschine läuft später Gefahr, eine "falsche" Fundstelle anzuzeigen. Au diesem Grund kommen dynamische Seiten nicht in den Index; der Robot sucht nach statischen Seiten.

Sie finden auf dieser Präsenz eine gut formulierte Übersicht zu dynamischen Webseiten und einige Hinweise zu der erfolgreichen Platzierung solcher Seiten: http://www.akademie.de/wissen/php-lernen/dynamische-webseiten.

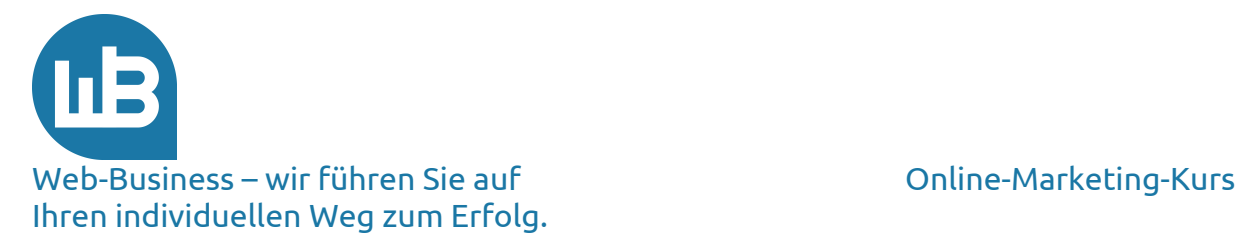

#### **3. Doorways**

Die zitierte Webpräsenz gibt einige Hinweise zur "Umleitung" der Robots. Ein anderer Weg ist ebenfalls möglich. Sie erstellen dann in regelmäßigen Abständen aus Ihrer Datenbank ein Set von statischen HTML-Seiten. Das sind die sogenannten "**Doorway-Pages**". Sie öffnen, wie der Name bereits sagt, für die Suchmaschinen die Tür zu Ihrer Seite. Angeblich sind sie verpönt bei den Suchmaschinen; dieses Urteil ist so pauschal jedoch nicht zutreffend. Sinnvolle Doorways helfen den Suchmaschinen weiter.

Wir haben bereits das **Qualitätskriterium** von Suchmaschinen besprochen: die Relevanz. Wenn Ihre Doorways also helfen, die Relevanz des gesamten Auftritts und die Treffergenauigkeit von Suchergebnissen zu steigern, sind Doorways gut und akzeptiert.

Wir zeigen Ihnen jetzt an einem Beispiel, wie eine gute **Doorway** aussieht, und wie Suchmaschinen auf Keywords reagieren.

Nehmen wir ein Beispiel für eine gute Seitenoptimierung. Hier ist ein Profi am Werk: http://www.pearl.de/. Sie sehen eine Startseite, die für die Zielgruppe optimiert ist. Wir diskutieren nicht das Design. Schauen Sie sich über Ansicht/Quelltext die Sicht des Robots an. Da sehen Sie gar nichts zum Inhalt der Seite.

Hier navigieren Sie als Interessent locker durch die Seiten. Sie werden aber auf dieser Oberfläche nur dynamische Webseiten finden, die keinerlei **Relevanz** für die Suchmaschinen haben. Deshalb ist von diesen Seiten auch keine in der Suchmaschine gelistet.

Unter dieser Ebene bietet die Webpräsenz ein Netzwerk von statischen Doorways an. Das ist eine davon: http://www.pearl.de/CD\_Brenner\_CD\_Cover\_Ripper.html.

Sie hangeln sich durch das Netz und treffen immer wieder auf statische Seiten, bis Sie auf einen Link zum Shop klicken. Dann tauchen Sie wieder bei den dynamischen Seiten auf.

Wenn wir Ihnen erklären sollen, wie hier im Einzelnen vorzugehen ist, sprengt das den Rahmen dieses Kurses. Nehmen wir das einfach mal als gutes Beispiel. Das **Ranking** bei Google ist für eine Doorway hervorragend (PR=6).

Testen wir einmal, wie die Seiten bei Google gefunden werden:

Suchen Sie einen Begriff aus den Meta Tags: "Ripper - DVD" bei Google. Sie finden die Pearl-Seite ganz vorne. Das Ziel ist erreicht.

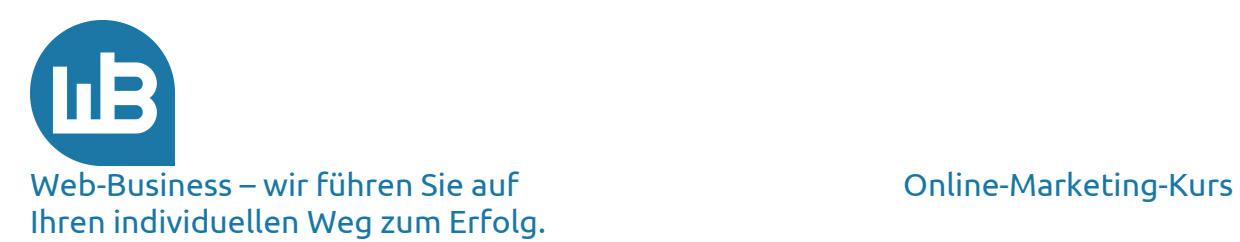

Sie können sich solche Platzierungen programmieren lassen. Das ist jedoch ein Heidenaufwand und mit sehr hohen Kosten verbunden. Die sogenannten SEO's (Search Engine Optimizer) leben davon ganz gut. Wir zeigen Ihnen später noch ein paar Beispiele, wie die SEO's ihr Geld verdienen.

Heute wird es für die Optimierer immer schwerer und für Sie immer leichter. Früher war es ein Heldenstück, Seiten in den Suchmaschinen nach vorne zu bringen. Es war wie Indiana Jones' Suche nach dem Heiligen Gral. Heute sind die **Algorithmen** der Suchmaschinen so gut, dass Sie vor allem mit den guten Seiten für die Besucher nach vorne gelangen. Die soliden Handwerker vom Schlage eines Meister Eder sind gefragt, einfach gute Seiten zu bauen.

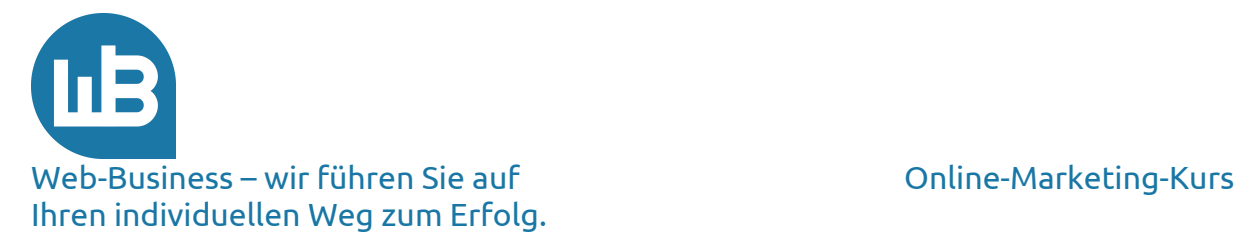

### **4. Page Rank**

Durch den Begriff des Rankings bezeichnen wir meist die Technik, eine Seite in den Suchmaschinenergebnissen nach oben zu bringen. Das ist nicht einfach. Sie erhalten nachfolgend einige Hinweise und Know-how von uns. Wir werden Ihnen das am Beispiel von Google demonstrieren. "If you can make it there, you can make it everywhere" (Frank Sinatra).

Im Zentrum unserer Analyse steht der Page Rank (PR). Wenn Sie die Google Toolbar bereits installiert haben, wissen Sie auch, welchen PR Ihre Seite hat. Übrigens ist bis heute unklar, ob das Verfahren nach dem englischen Wort "page" (Seite) benannt ist, oder nach einem Gründer von Google (Lawrence Page).

Die Gründer von Google haben während ihrer Zeit in **Stanford** den fundamentalen Aufsatz zur Grundlage der Suchmaschine veröffentlicht: http://www-db.stanford.edu/~backrub/google.html.

Neben diesen akademischen Erläuterungen ist für Sie vor allem die folgende Frage von Bedeutung: Was kann ich tun, um meine Seite in der Suche nach vorne zu bringen? Hierzu haben wir die entscheidenden Passagen aus den oben zitierten Aufsätzen für Sie interpretiert und verständlich zusammengefasst.

Zunächst einmal ist es wichtig, dass Sie (oder Ihr Webmaster) die Empfehlungen zum Seitenaufbau beherzigen und umsetzen (siehe dritter Teil unseres Online-Marketing-Kurses). Achten Sie auch auf die Teile 11 bis 13 des Kurses in der PDF-Version. Wenn Sie nun Seiten haben, mit denen Sie zufrieden sind, ist der erste Schritt getan. Noch wichtiger ist es aber, dass Ihre **Besucher** zufrieden sind.

Hierfür beantworten Sie dem Surfer, der auf Ihre Seite kommt, seine erste und wichtigste Frage: Bin ich hier richtig? Haben Sie eine **Webpräsenz** für Preisvergleiche, eine Unternehmensdarstellung, eine Serviceplattform oder einen Shop? Lenken Sie den Interessenten klar und deutlich zu dem Bereich, der speziell für ihn aufgebaut ist.

Je schneller der Besucher realisiert, dass er bei Ihnen richtig ist, desto geringer fällt Ihr Verlust aus – im Sinne der **Konversionsrate**. Auf jeder Klickebene geht Ihnen ungefähr ein Drittel der Besucher wieder verloren. Auf der dritten Stufe finden Sie demnach weniger als die Hälfte der Besucher wieder, die zu Beginn zu Ihrer Seite gekommen sind (100\*0,66\*0,66=48).

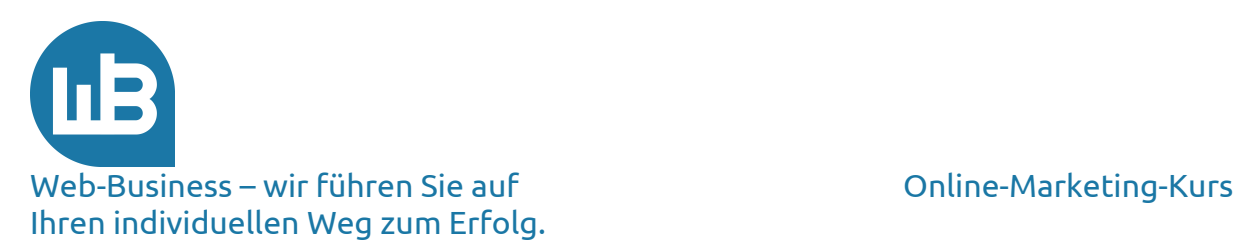

Verschenken Sie nicht den Aufwand, den Sie mit jedem neuen Besucher hatten. Wenn Sie etwas verkaufen möchten, stehen die Produkte aus dem Shop vorn – ganz vorn – kein Flash-Intro, keine Weiterleitung, kein Geschnörkel. Auf die erste Seite (die Homepage) gehören die ersten Produkte.

Wenden wir uns wieder der **Positionierung** in den Suchmaschinen zu. Zu einer guten Platzierung tragen vor allem Empfehlungen von anderen Webpräsenzen bei.

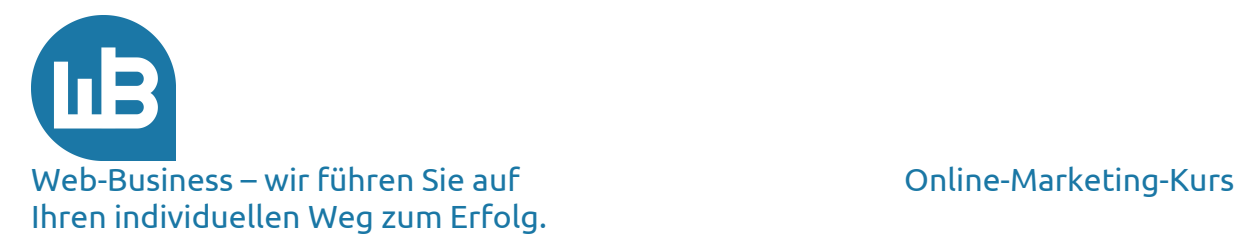

# **5. Verlinkung**

Die technische Umsetzung der Empfehlung ist der Hyperlink. Wenn Ihre Seite bei Yahoo! und dmoz angemeldet ist, haben Sie schon einen erfolgreichen Schritt getan. Damit verlinken bereits zwei wichtige Partner auf Ihre Webpräsenz. Dmoz bringt beispielsweise einen PR = 7 mit, der für Ihre Seite sehr gut ist. Als nächstes suchen Sie Partner, die einen Link auf Ihre Seite setzen. Da ist Kreativität gefragt. Prüfen Sie vorher, welchen PR der Partner hat, der auf Ihre Homepage mit einem Link verweist – einen PR von 4 sollte er mindesten aufweisen. Den sehen Sie ja nun in Ihrer Toolbar. Lassen Sie den Incoming-Link auf Ihre Startseite verweisen.

Im Hinblick auf **Shop-Seiten** trägt die Verlinkung von Shop-Verzeichnissen positiv zur Suchmaschinen-Popularität bei.

Wenn Sie Ihre Produkte und Shop-Informationen bei Dienstleistern einbringen, die selbst gut gelistet sind, erhalten Sie wertvolle Links auf Ihre Seiten. Solche Partnerschaften lohnen sich dann für beide. Beachten Sie aber die Hinweise für **Webmaster** von Google. Diese haben wir Ihnen bereits im ersten Teil veranschaulicht.

Was bringt für Sie keinen Vorteil (erhöht nicht Ihren PR)? Das fassen wie kompakt zusammen, eine ausführliche Begründung würde den Rahmen unseres Kurses sprengen.

Reine Linklisten sollten Sie vermeiden, da diese häufig negativ bewertet werden. Bei großen Dienstleistern wie Kelkoo, Yahoo!-Searchmarketing, Google AdWords und vielen mehr kaufen Sie zwar Besucher und Verlinkungen ein, für die Relevanz Ihrer Seite werden diese Referenzen aber nicht gewertet. Reine Backlinks bringen Sie nicht weiter (diese gehen lediglich zwischen zwei Partnerseiten hin und her). Schreiben Sie Ihren Link nicht in Gästebücher oder auf Foren.

Verschenken Sie nicht zu viele **Outgoing–Links**. Wenn von Ihrer Seite zu viele Links wegführen, verwässert das Ihren eigenen PR. Deshalb ist es für einen Linktausch anzuraten, von einer Ihrer Unterseiten auf den Partner zu verlinken.

**Hyperlinks** auf der eigenen Seite, also zwischen den Unterseiten und der Homepage (Startseite) oder von der Sitemap zu den einzelnen Seiten, stabilisieren Ihren PR und sind hierdurch unbedingt empfehlenswert.

Beobachten Sie den Erfolg Ihrer Verlinkungsstrategie und sammeln Sie Erfahrungen. Partnerschaften benötigen einige Zeit, bis sie erfolgreich sind. Prüfen Sie regelmäßig, wie sich die Relevanz Ihrer Webpräsenz verändert.

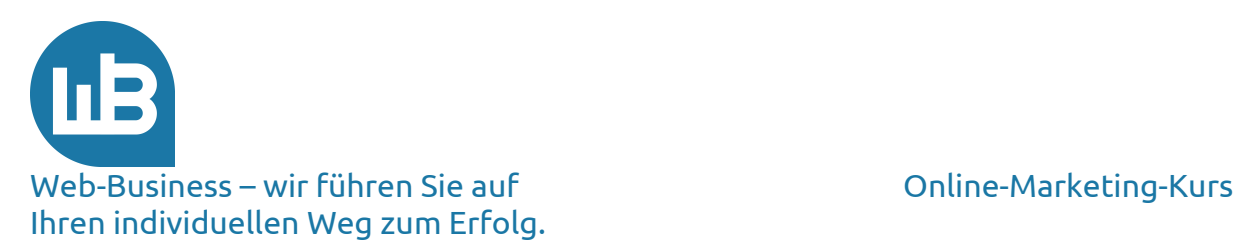

Mit dem einfachen Link-Befehl schauen Sie bei Google und search Analysen wie XOVI nach, wer Verlinkungen auf Ihre Seiten bringt. Das zeigen bei Google die Webmaster-Tools oder Sie beauftragen einen professionellen Dienstleister mit der Analyse und Auswertung: http://www.shopmarketing.info/analysen/onsite-analyse

Eine Zusammenfassung von Tipps für Ihre **Suchmaschinen-Relevanz** erhalten Sie auch unter dem folgenden Link: http://www.shopmarketing.info/online-marketing/onlinemarketing-kanaele/suchmaschinenoptimierung.

Im nächsten Punkt folgen einige Erfahrungen aus der Praxis, die zu einer höheren Bewertung Ihrer Seite im Zeitablauf beitragen.

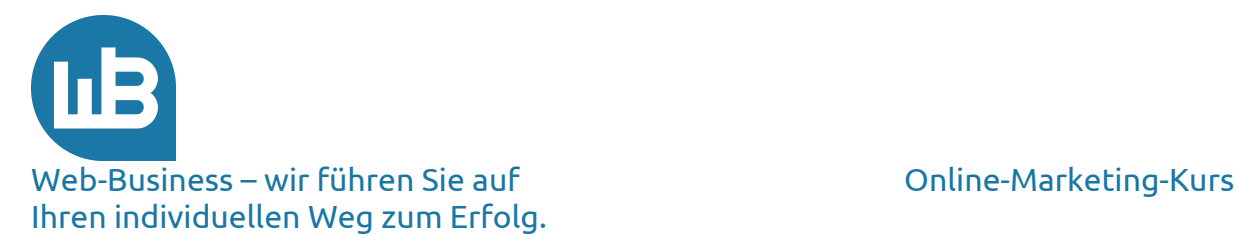

### **6. Popularitätssteigerung**

Das Ranking Ihrer Webseite hängt auch von der Menge der **Unterseiten** Ihrer Webpräsenz ab. Je mehr, desto besser. Fügen Sie also Seiten hinzu und verändern Sie regelmäßig etwas. Das hört sich nach viel Arbeit an, ist aber einfacher, als Sie vielleicht denken.

Die geringste Arbeit haben Sie, wenn Sie den **Content** von den Surfern eintragen lassen. Wie das funktioniert? Bieten Sie Möglichkeiten zur **Interaktion**, dann bleibt immer etwas Inhalt auf Ihren Seiten zurück. Richten Sie zum Beispiel ein Gästebuch oder ein Forum mit verschiedenen Themen ein. Darüber hinaus können Sie eine Newsletter-Seite anbieten, auf der Sie die neuesten Nachrichten veröffentlichen. Bringen Sie Nachrichten auf ein Message-Board, steuern Sie den Surfer zu einer FAQ-Seite, nehmen Sie Anmeldungen für ein Gewinnspiel entgegen.

Lassen Sie Ihrer **Kreativität** freien Lauf und denken Sie daran: Das Web ist ein interaktives Medium. Die Suchmaschinen werden Sie belohnen, wenn Ihre Webpräsenz nach und nach wächst.

Sie bieten Ihre Präsenz als **Plattform** für die Web-Gemeinde an und installieren Blogs und Foren. Sie stehen dann schon in den Startlöchern für die neue Generation des Webs, die wir als Web 2.0 bezeichnen. Hier erhalten Sie einen Einblick in die Entstehung: http://www.itwissen.info/definition/lexikon/Web-2-0-web-2-0.html.

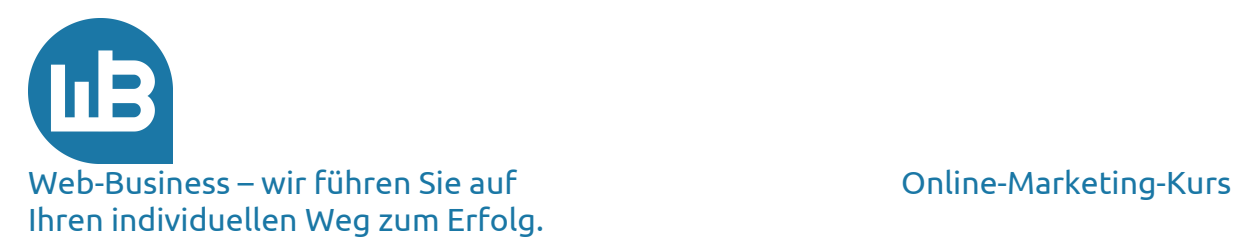

### **7. Vorschau auf den fünften Teil**

Im nächsten Teil unseres Marketing-Kurses erklären wir Ihnen, wie und wo Sie Kunden (Klicks) einkaufen können, wie Sie berechnen, ob ein Dienstleister sein Geld Wert ist, mit welchen Tricks die **Klickverkäufer** Ihnen Geld aus der Tasche ziehen und wo Sie Ihr Marketing-Budget am besten investieren.

**Bleiben Sie dran! Wir wünschen Ihnen viel Erfolg im Web-Business.**

**Wir freuen uns auf Ihre Fragen und Anregungen, die Sie gerne an die folgende E-Mail-Adresse senden können: kontakt@web-business.com.**